## Laboratorio di Programmazione Linked lists

## 17 Maggio 2021

La "linked list", o lista legata, è una struttura di dati fondamentale in informatica. Al contrario del array di cui il taglio è predeterminato, la lista ha una lunghezza che cresce o diminuisce a misura che vengono aggiunti o tolti elementi.

Una definizione induttiva di una lista è che una lista è sia la lista vuota, sia un elemento più una lista. In C, una lista viene rappresentata di questo modo: una lista è un puntatore verso il primo elemento della lista. La lista vuota è rappresentata dal puntatore NULL. Una lista non vuota punta su una struttura struct che contiene il primo elemento della lista, e un puntatore verso il resto della lista. Se questo puntatore è NULL, allora l'elemento corrente è l'ultimo elemento della lista.

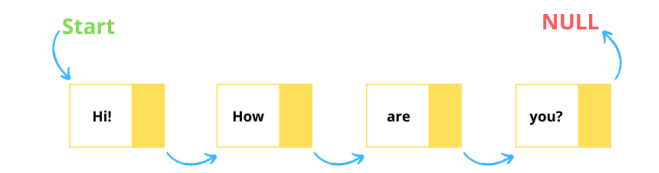

In questo laboratorio si lavora su delle liste di interi, per cui utilizzerete il tipo seguente:

```
typdedef struct node {
    int val;
    struct node *next;
} list;
```
Per creare un elemento, si riserva una zona in memoria utilizzando la funzione malloc (per "memory allocation"), con argomento il taglio di un elemento (calcolato grazie alla funzione sizeof):

```
list *head = NULL;
head = (list * ) malloc(sizeof(list))
head -val = 1;
head ->next = NULL;
```
- 1. Scrivi una funzione void print\_list(list \*l) che stampa la lista l.
- 2. Scrivi una funzione void push\_tail(list \*l, int val) che aggiunge l'elemento val alla fine della lista l.
- 3. Scrivi una funzione void push\_head(list \*\*l, int val) che aggiunge l'elemento val all'inizio della lista \*l. Questa volta si prende in argomento un puntatore verso l'indirizzo del primo elemento della lista perché questa funzione deve cambiare l'indirizzo del primo elemento. Alla fine dell'esecuzione, l deve contenere l'indirizzo del nuovo primo elemento.
- 4. Scrivi una funzione int pop\_tail(list \*l) che toglie l'ultimo elemento della lista l e ritorna il suo valore.
- 5. Scrivi una funzione int pop\_head(list \*\*l) che toglie il primo elemento della lista \*l e ritorna il suo valore.
- 6. Scrivi una funzione void remove\_val(list \*\*l, int val) che toglie dalla lista \*l tutti gli elementi di valore val.
- 7. Scrivi una funzione list\* intersection(list\* l1, list\* l2) che ritorna una nuova lista contenente l'intersezione delle liste l1 e l2.
- 8. Scrivi una funzione list\* union(list\* 11, list\* 12) che ritorna una nuova lista contenente l'unione delle liste l1 e l2 (senza ripetizioni).